授業シラバス

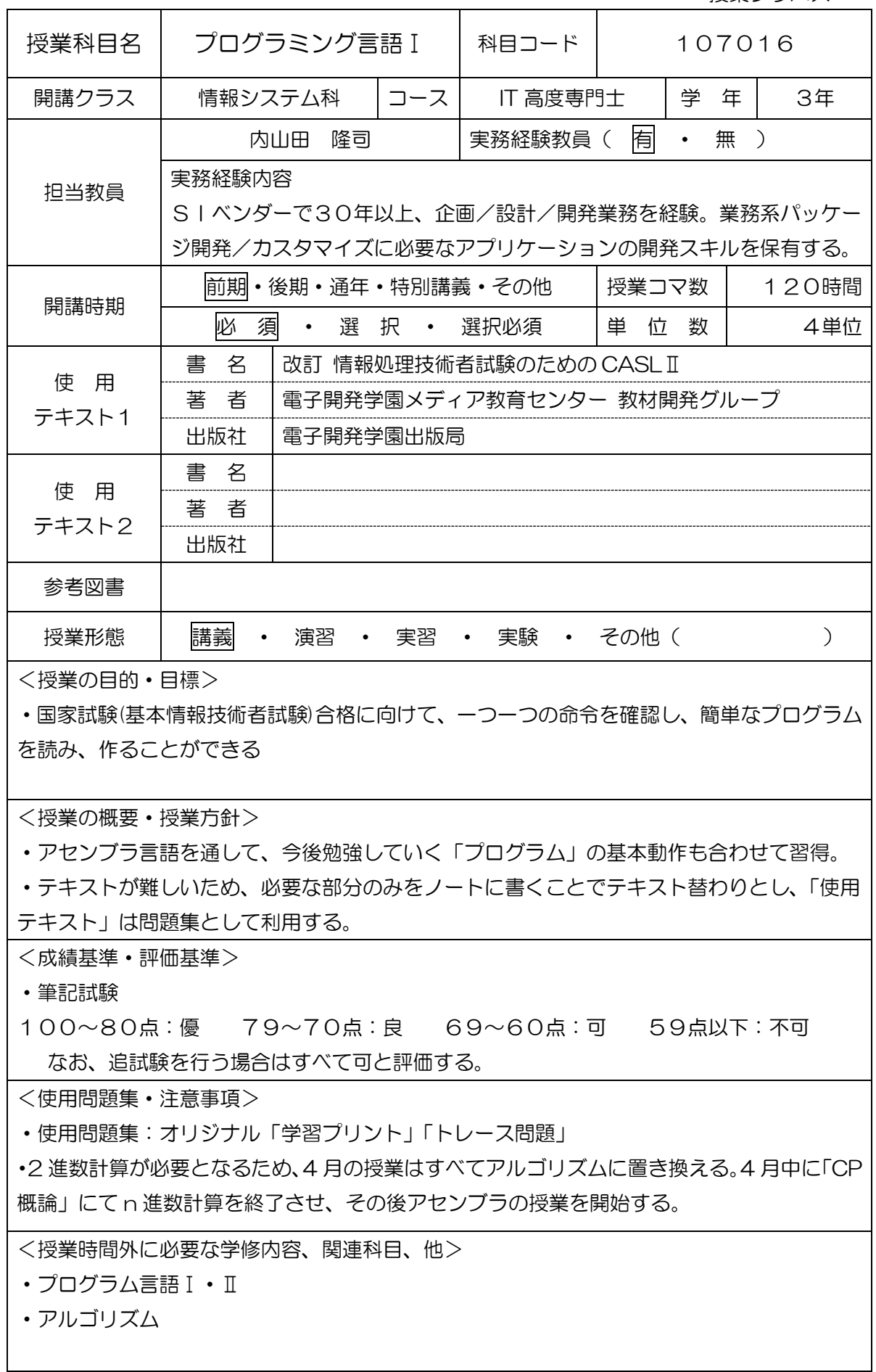

 $\mathsf{l}$ 

## (学)宮崎総合学院 宮崎情報ビジネス専門学校 授業シラバス

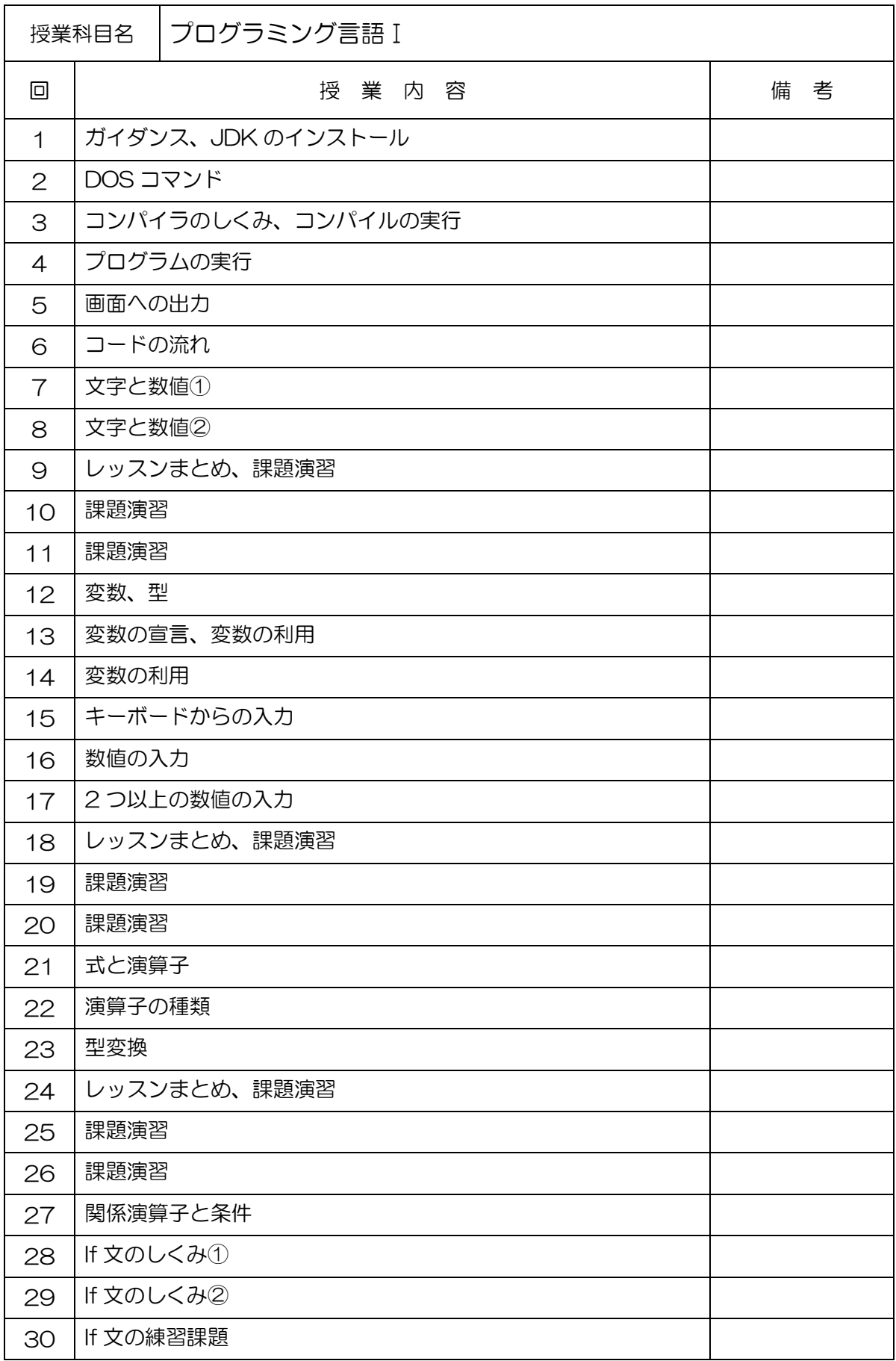

授業シラバス

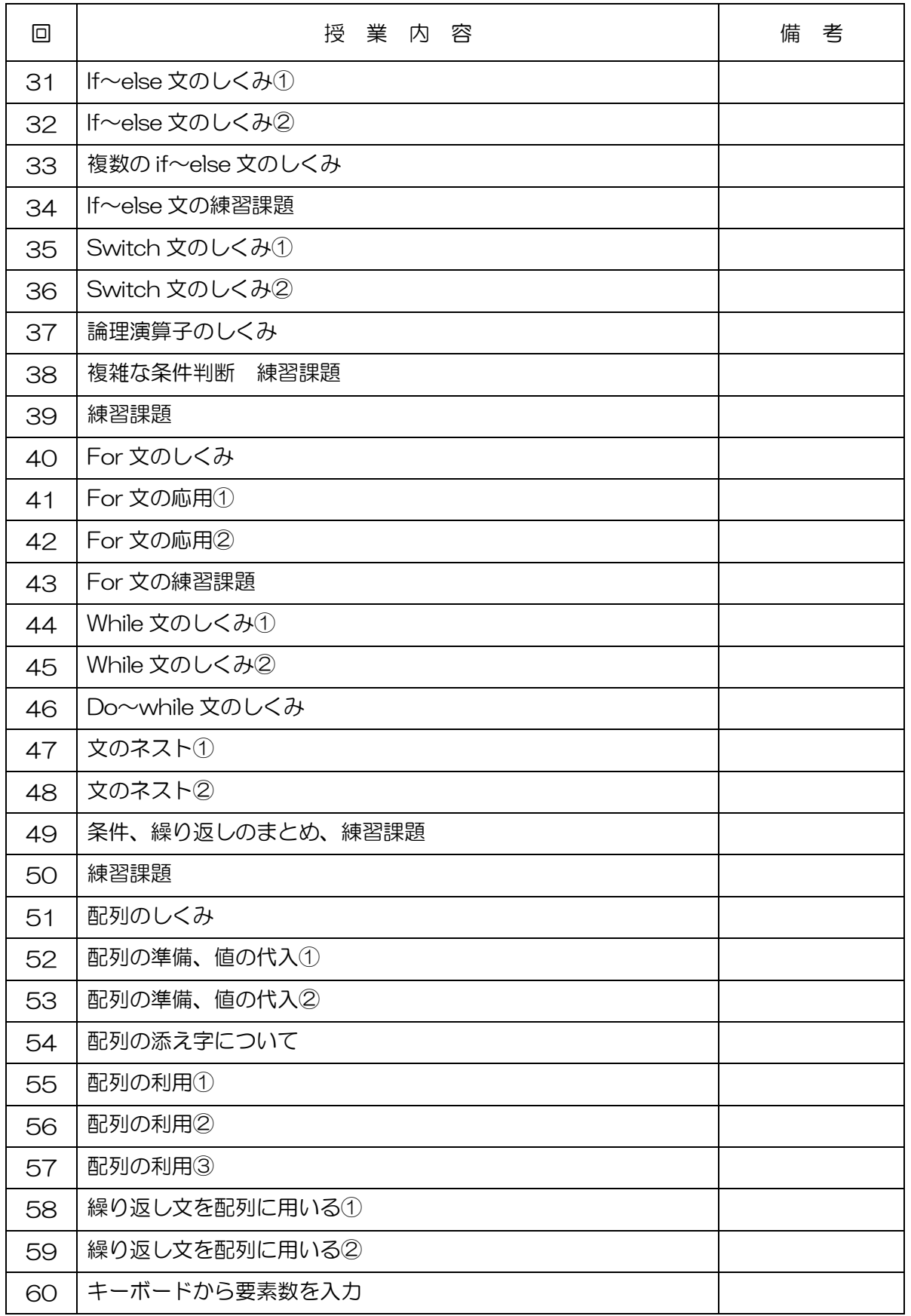

授業シラバス

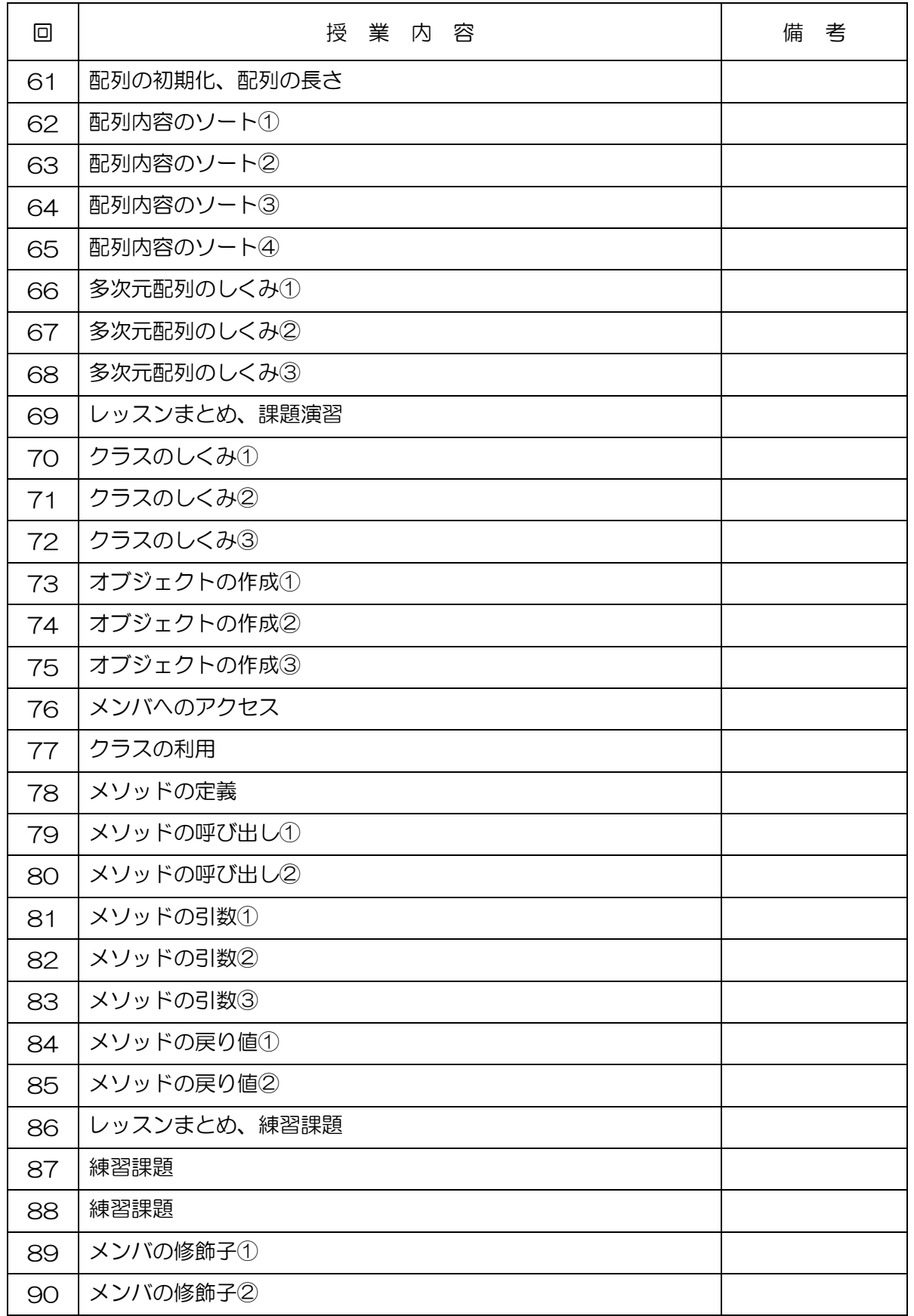

授業シラバス

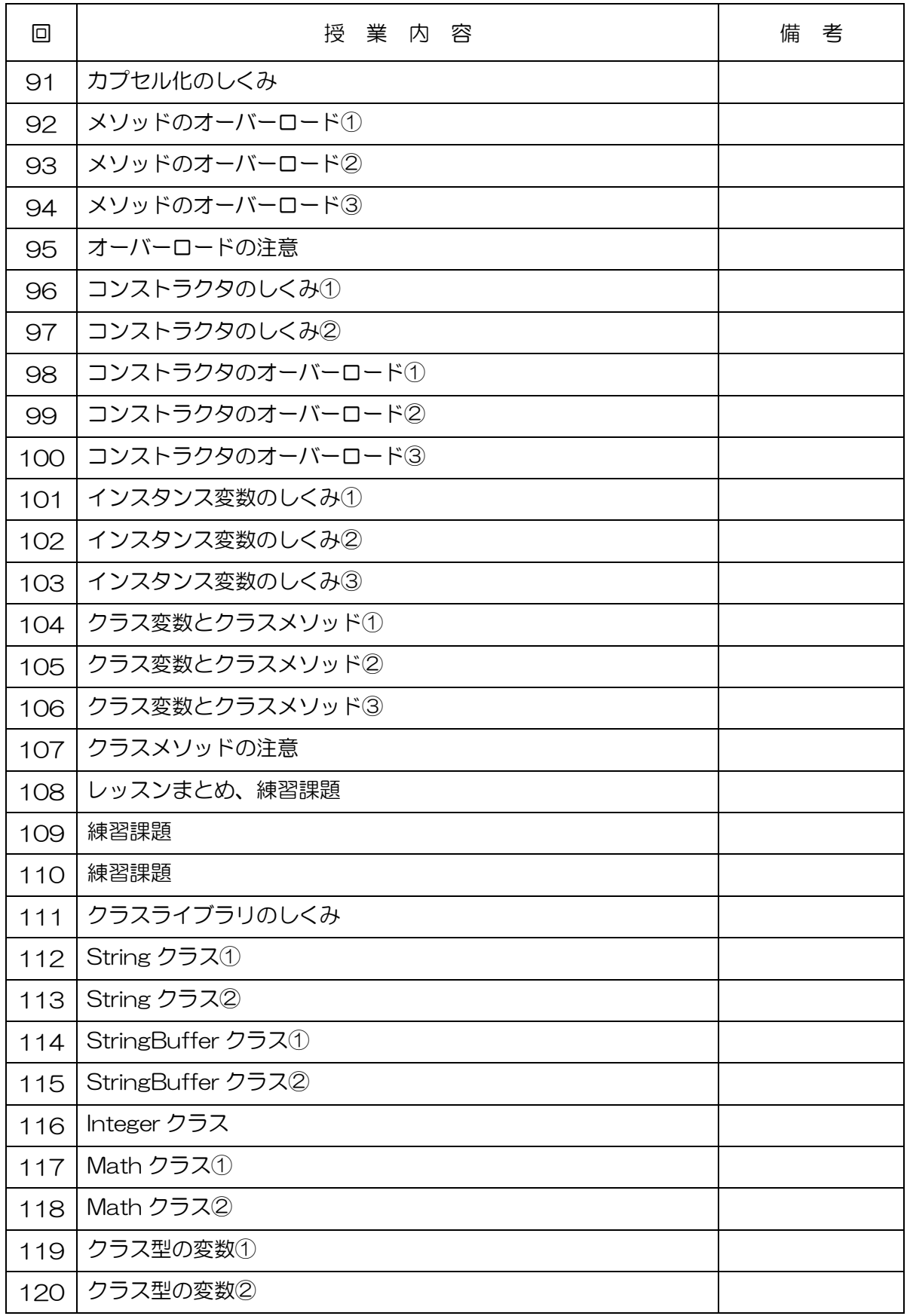